# FLEXIBLE GATEWAYS FOR INDUSTRIAL COMMUNICATION

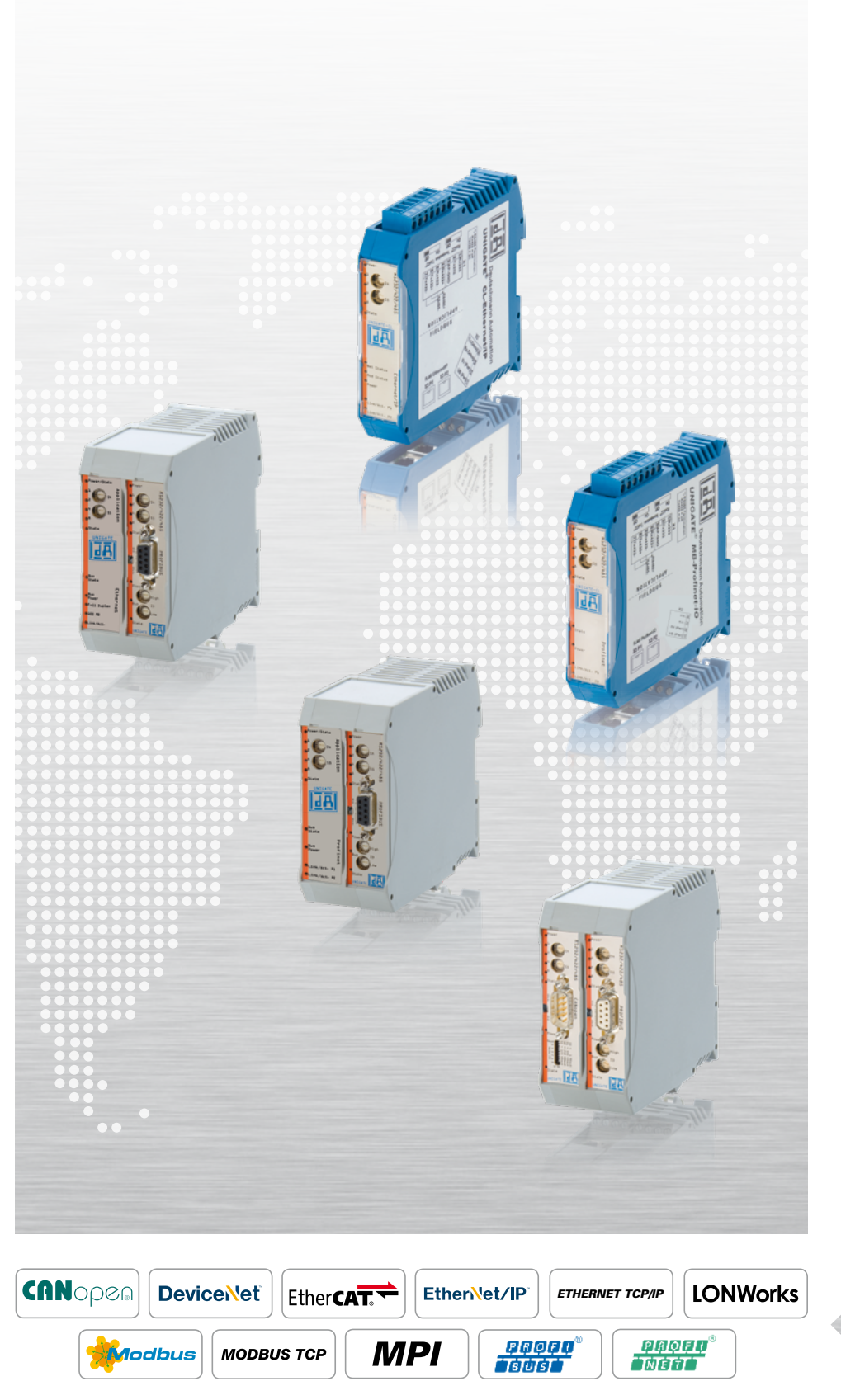

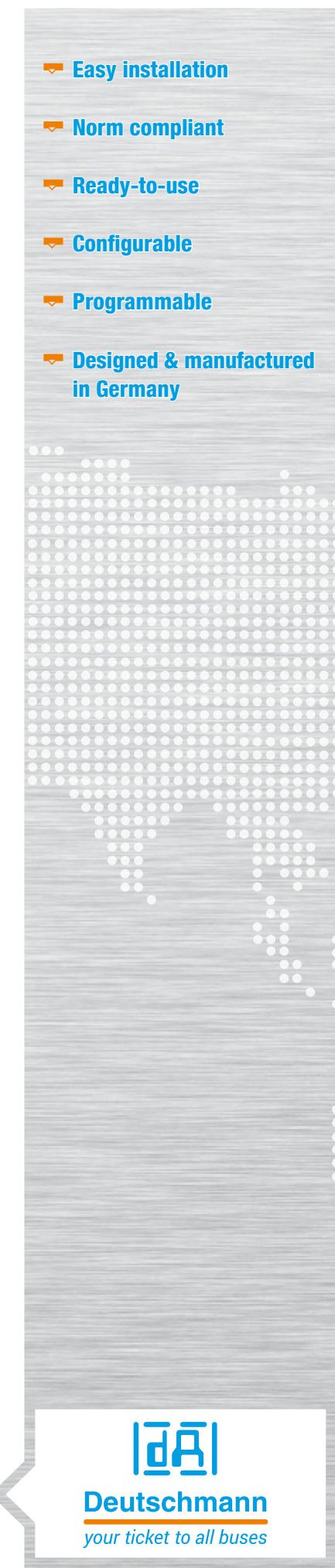

### Configuration tool WINGATE

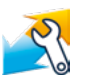

WINGATE<sup>®</sup> is a configuration software for the Deutschmann UNIGATE<sup>®</sup> series. Its easy-to-use interface ensures a comfortable configuration in just a few steps.

### Deutschmann Automation What sets us apart

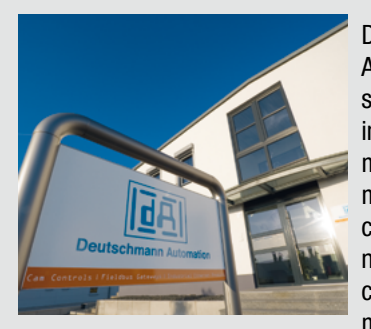

### Protocol Developer - Flexibility via Deutschmann Script language

More complex applications, which cannot be presented via a pure configuration can be programmed via the Deutschmann Script language. The Protocol Developer is a free tool for generation of the script. It is easy to use and specifically optimized to the bus communication. You decide whether you want to program the Script yourself or hire Deutschmann to do so.

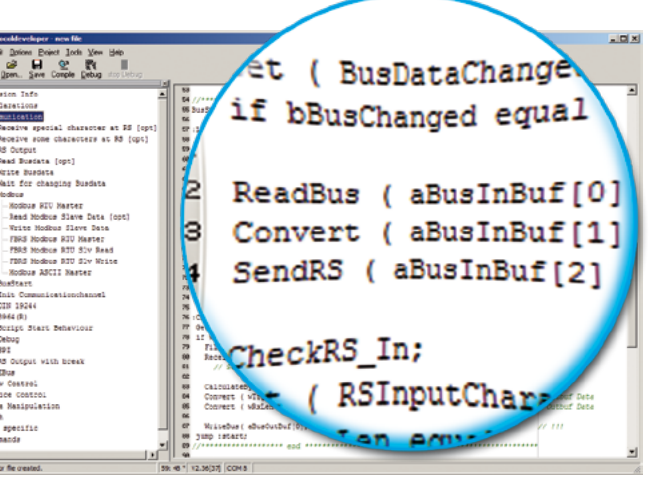

Script example in the Protocol Developer

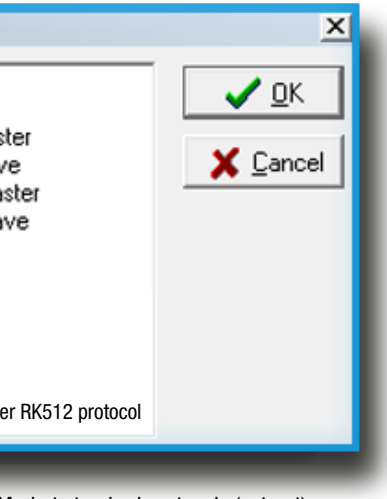

Market standard protocols (extract)

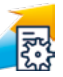

The script programming gives you a flexible possibility to solve your communication task. On both sides, i.e., on the application-side and on the bus side, data can be edited, converted and arranged.

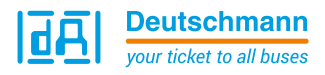

### Inhalt

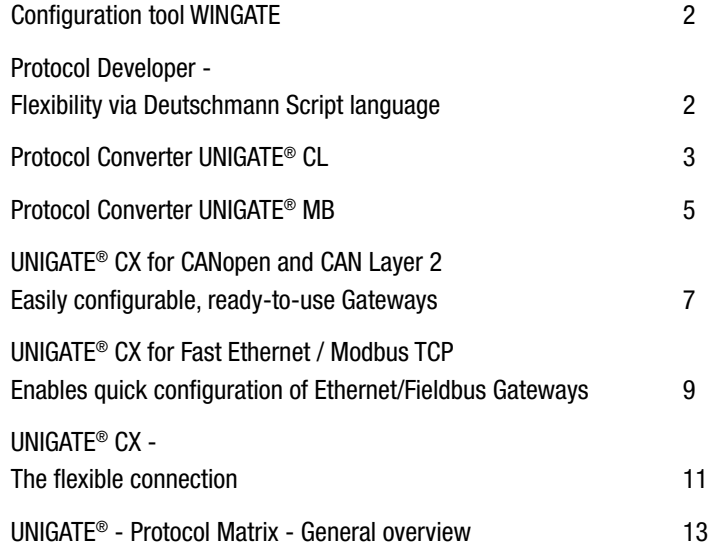

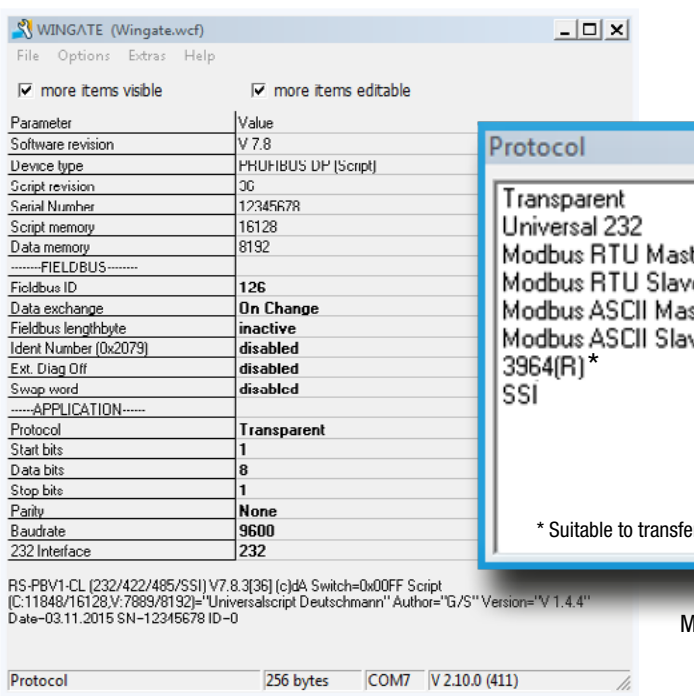

Deutschmann Automation, the specialist for industrial data communication, is a medium-sized German company located near Frankfurt. The company designs and manufactures innova-

tive network components for the sector of industrial data communication in the Industry 4.0 environment. Various series of Fieldbus and Industrial Ethernet gateways, and embedded solutions as well as development tools are offered under the brand name UNIGATE®.

A special feature of the UNIGATE® Gateway series is Brand labeling. With the customized design Deutschmann Automation not only gives you the opportunity to pre-configure the device and choose different housing colors, you can also apply your own logo.

In 2016 Deutschmann, who became known with cam controls, celebrated its 40th birthday.

Michael M. Reiter, General Manager Marketing and Sales, says: "Today, our company stands for innovative strength in the

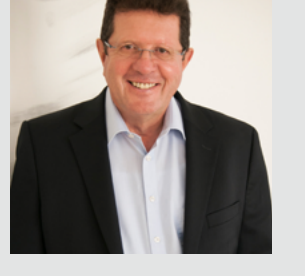

development of new network components and solutions for a wide range of applications - while at the same time providing consistency in our product range and comprehensive customer support".

### <span id="page-2-0"></span>Protocol Converter UNIGATE® CL

The Protocol Converter UNIGATE® CL connects devices via their serial interfaces with the desired fieldbus or Industrial Ethernet standard. RS232, RS485 and RS422 interfaces are on Board as a standard feature.

The communication between the serial side and the bus takes place through the device configuration and a selection of the commercially available protocol, such as Modbus ASCII, Modbus RTU (Master or slave), 3964 (R), RK512, DIN measuring bus, DIN 19244. For more complex applications the device can also be controlled by a script. The protocol converters are available as slim DIN rail module according to IP20.

- RS232, RS485- and RS422 interfaces
- $\blacktriangleright$  The CL is well compatible with PLCs from the worldwide leading manufacturers. E.g. Rockwell, Siemens, Schneider Electric, Beckhoff and more
- $\blacktriangleright$  SSI protocol is supported e.g. for encoder
- Built-in isolation on the bus side, optionally on the serial side
- $\blacktriangleright$  Easy configuration via configuration tool WINGATE
- $\blacktriangleright$  More Flexibility with free programming via Protocol Developer (Deutschmann Script language)
- $\blacktriangleright$  No adjustment of the device firmware needed
- Additional debug interface on board
- $\blacktriangleright$  Same Dimensions in all bus variants
- $\blacktriangleright$  Brand labeling, pre-configured according to the customer
- $\blacktriangleright$  Wide voltage range from 10 to 33 VDC
- $\blacktriangleright$  When using the RS485 interface, multiple terminal devices can be used on a Protocol Converter (e.g. Modbus RTU)

### UNIGATE® CL - Features and benefits

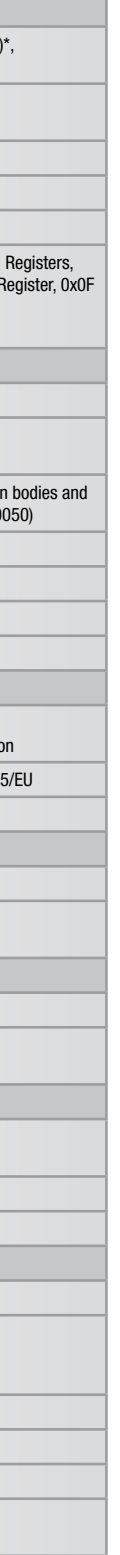

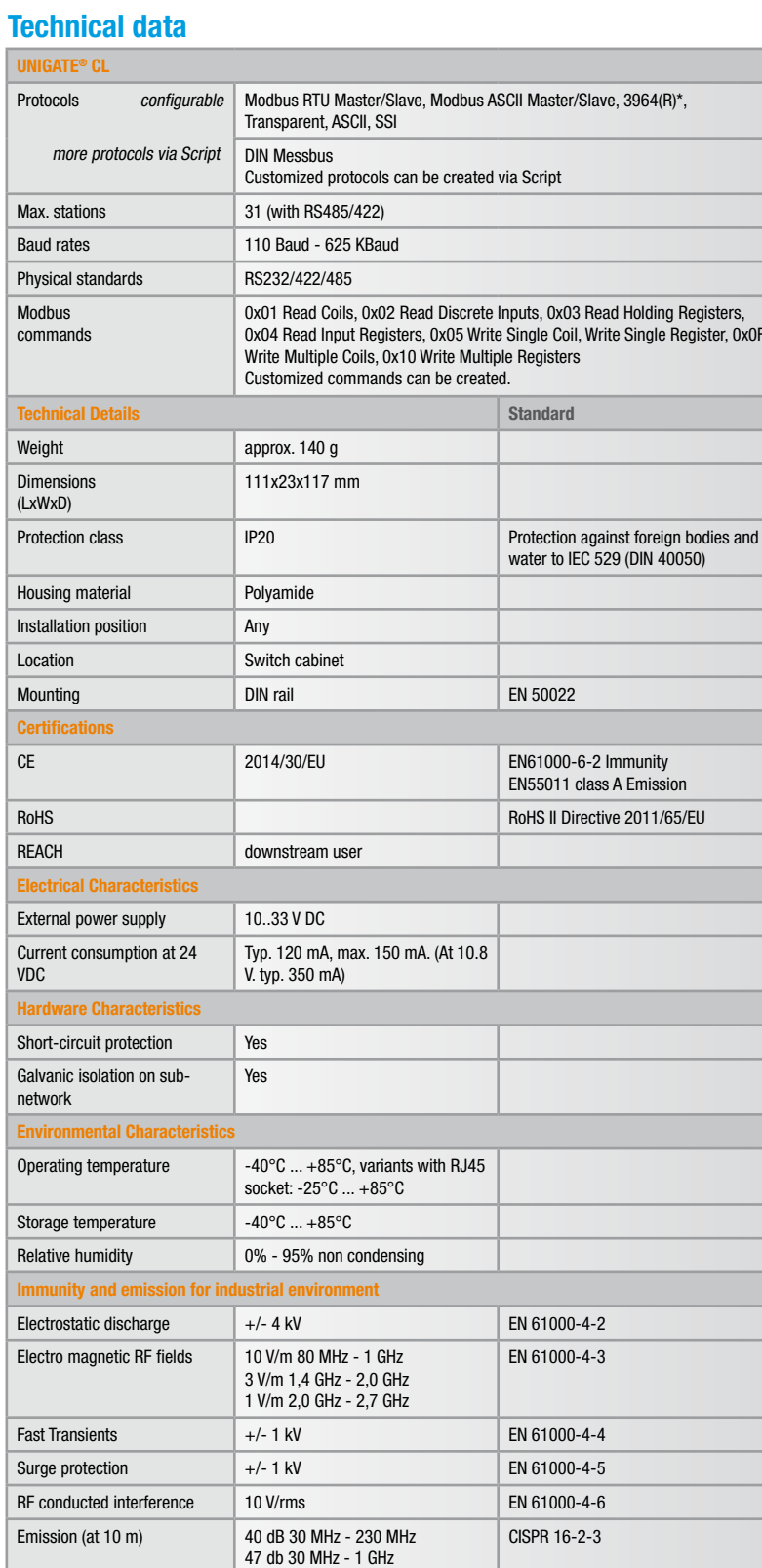

- Deutschmann standard
- $\bullet$  with galvanic isolation
- **Grey housing**
- $\bullet \times$  with galvanic isolation

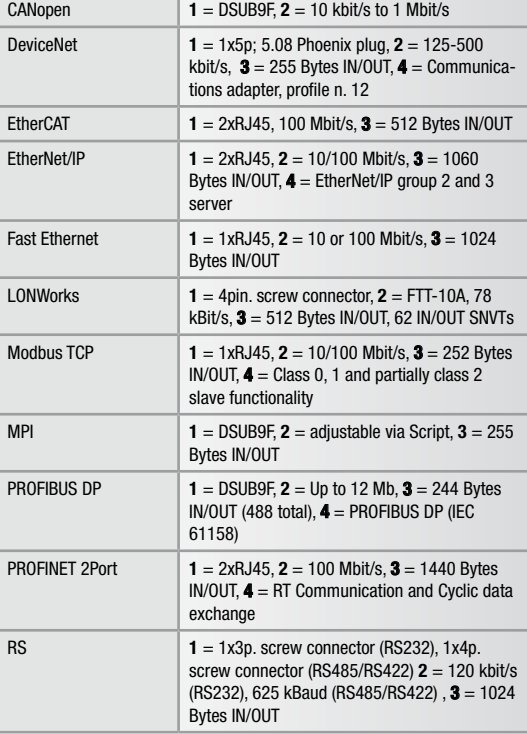

### Bus Network specific features

**1** = Network connector, **2** = Baud rate, **3** =  $1/0$  data, **4** = other

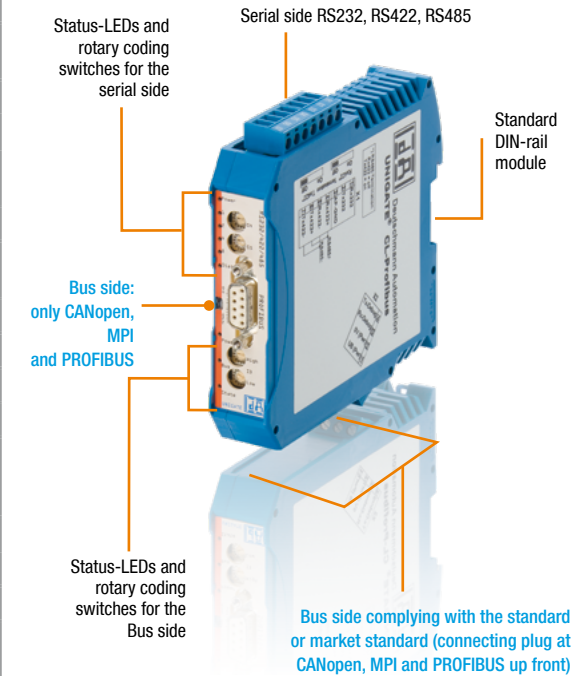

WINGATE is a Deutschmann developed configuration software for the UNIGATE<sup>®</sup> series. The Windows™ based software with an easy- to-use interface requires no programming and the device configuration can be finished in just a few steps.

### Configuration tool WINGATE

### For all devices with a serial interface

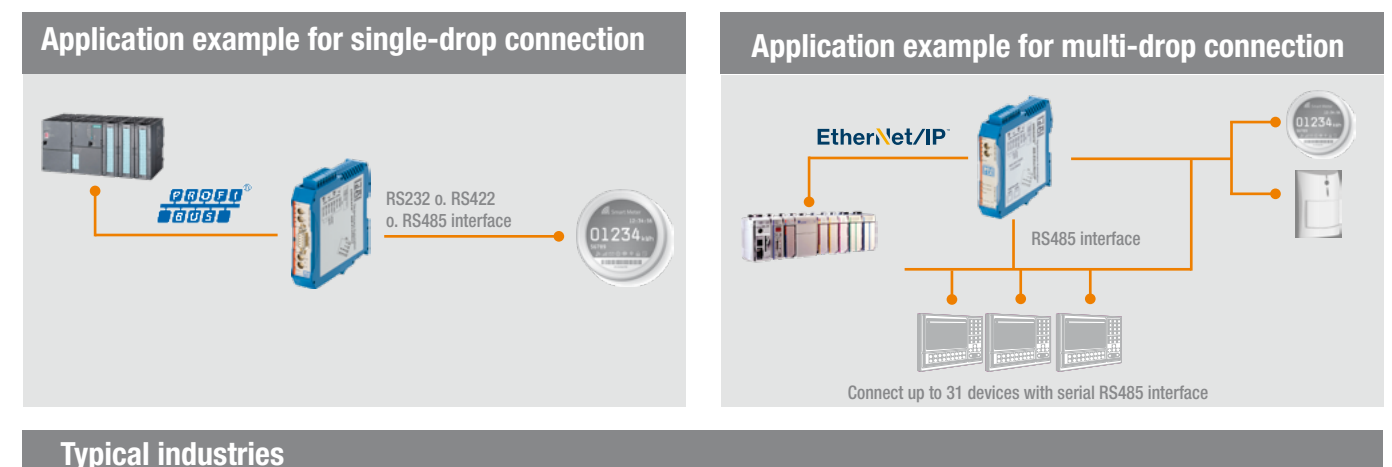

### Factory Automation **Building** Automation Air Conditioning Systems Traffic & **Transportation Matervaste Display Systems Drive Technology Automotive Energy Research Automotive Bulding Air Conditioning Systems Technology Technology Automotive Automotive Automotive Automotive Automotive Automotive Automotive Automot** management **Display Systems** Drive Technology **Automotive Energy**

More complex applications, which cannot be presented via configuration can be programmed via Deutschmann Script language. The free of charge Protocol Developer generates the Script. It is easy to use and optimized for the bus communication. You can program the Script yourself or hire Deutschmann to do so for you.

不要

### Protocol Developer - Script language

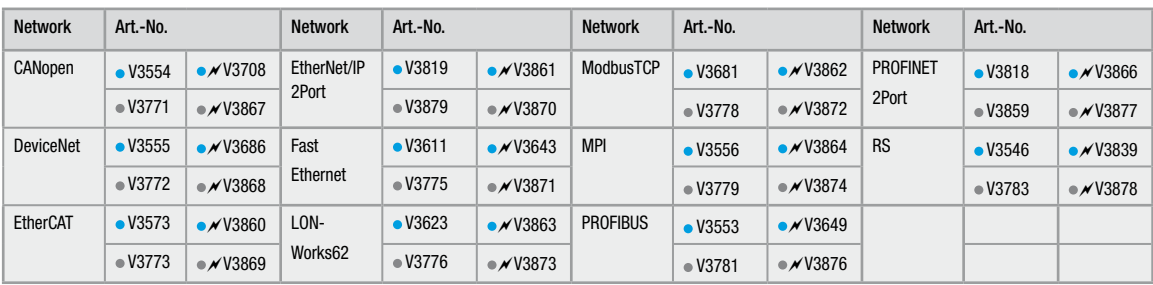

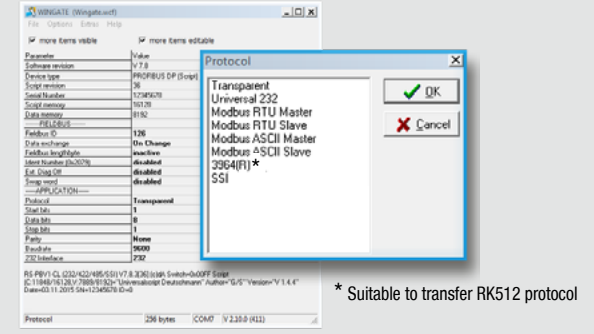

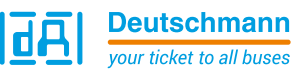

### <span id="page-3-0"></span>Protocol Converter UNIGATE® MB

The Deutschmann Protocol Converter UNIGATE® MB connects your device to the desired fieldbus or Industrial Ethernet standard via a serial interface. RS232, RS485 and RS422 interfaces are on Board as a standard feature of the MB.

The communication between the chosen system and the serial side can be carried out via Modbus RTU, Modbus ASCII as well as other common bus systems such as 3964(R). The UNIGATE® MB is available as slim DIN rail module according to IP20.

### UNIGATE® MB - Features and benefits

- $\blacktriangleright$  The UNIGATE<sup>®</sup> acts as either Master or Slave on the serial network when the Modbus RTU / ASCII protocol is converted
- $\blacktriangleright$  Easy Modbus configuration via configuration tool WINGATE
- $\blacktriangleright$  The MB allows any automation device with a serial RS232/422/485 Modbus RTU Master or Slave interface to participate on a network
- $\blacktriangleright$  The MB is well compatible with PLCs from the worldwide leading manufacturers. E.g. Rockwell, Schneider Electric, Siemens, Beckhoff and many more
- $\blacktriangleright$  No PLC function blocks are needed as the protocol conversion is performed via the UNIGATE®
- $\bullet$  Once a configuration is completed it can be re-used for other installations
- $\blacktriangleright$  Versions with Dual Port Ethernet switches allow for daisy chaining and eliminate the need for external switches
- $\blacktriangleright$  Wide voltage range from 10 to 33 VDC

WINGATE is a Deutschmann developed configuration software for the UNIGATE<sup>®</sup> series. The Windows™ based software with an easy- to-use interface requires no programming and the device configuration can be finished in just a few steps.

 $\mathcal{P}$ 

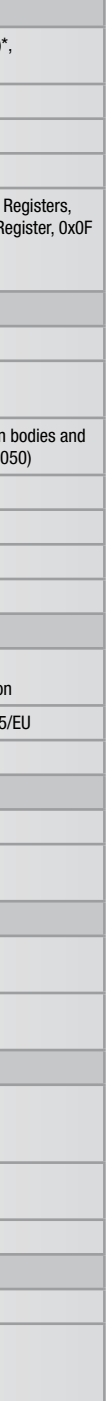

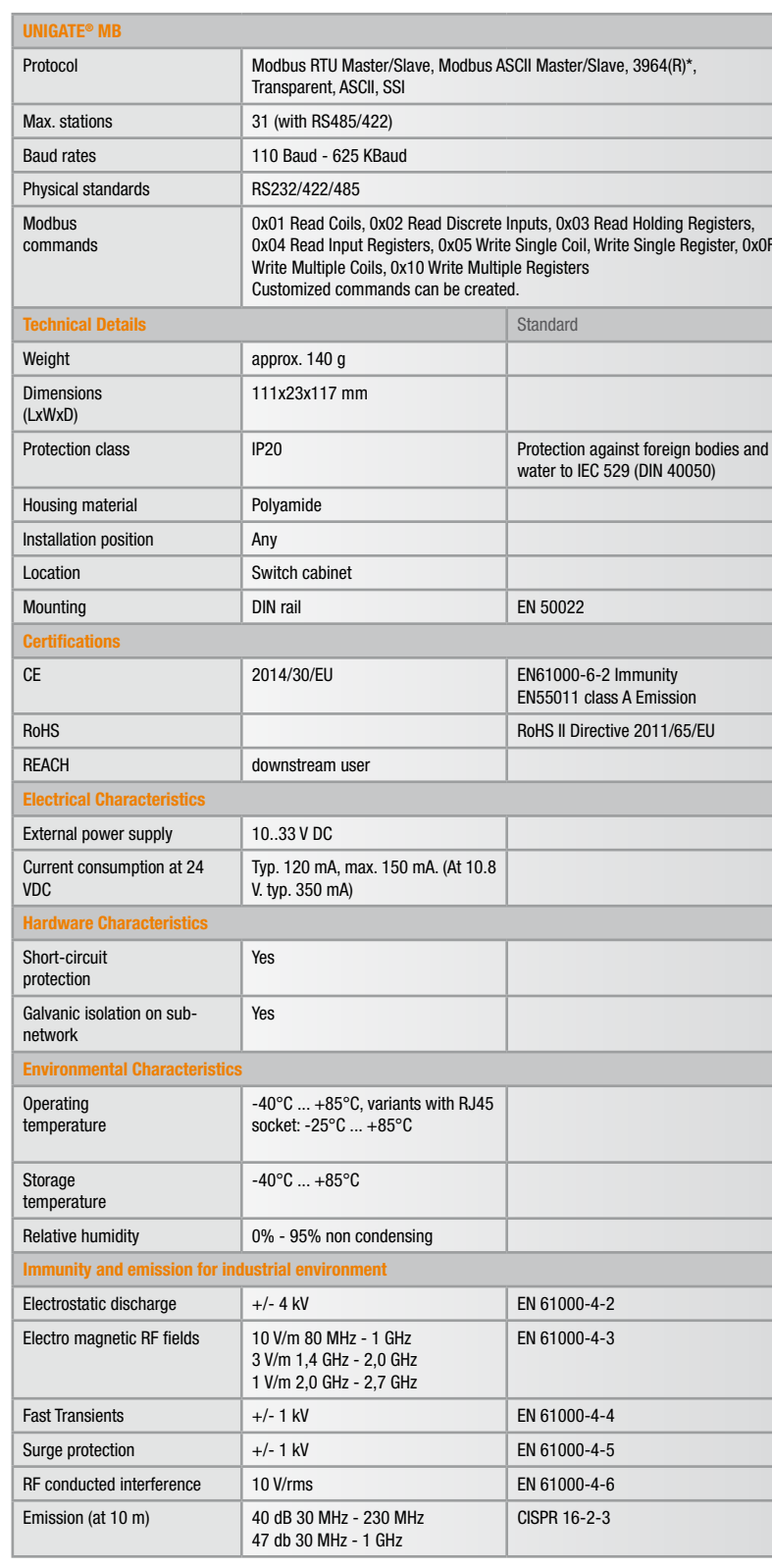

### Technical data

### Bus Network specific features

**1** = Network connector, **2** = Baud rate, **3** =  $1/0$  data, **4** = other

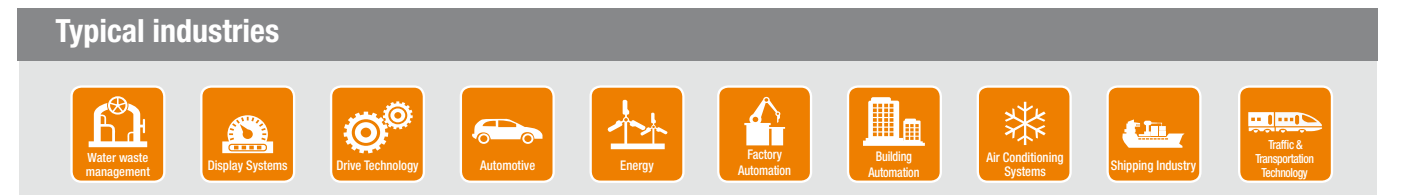

### Configuration tool WINGATE

### For every device with Modbus RTU interface

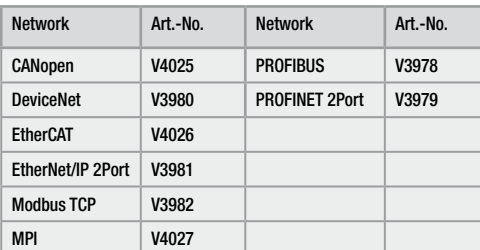

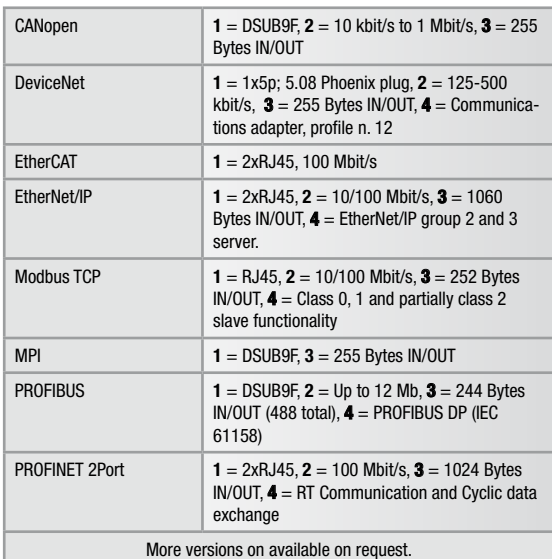

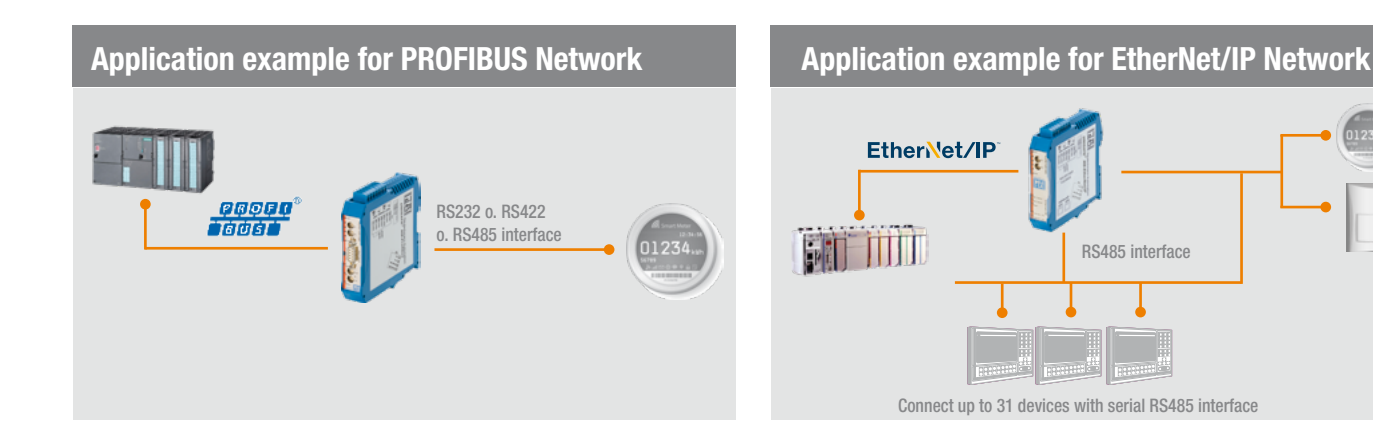

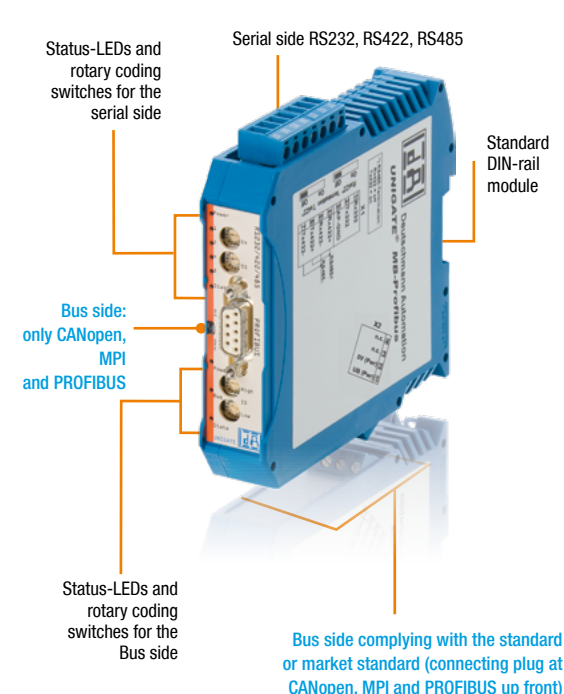

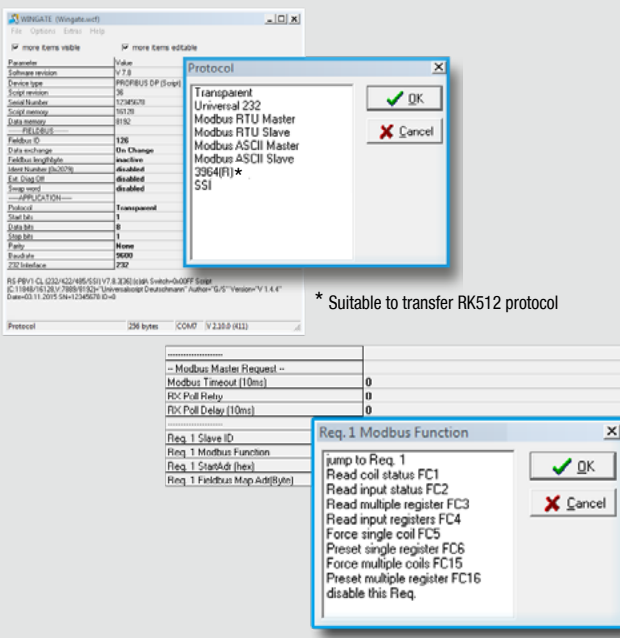

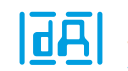

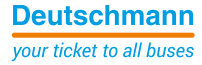

### <span id="page-4-0"></span>UNIGATE® CX for CANopen and CAN Layer 2 connection

The UNIGATE® CX for CANopen and CAN Layer 2 connects participants witht these interfaces to all Fieldbus- and Industrial Ethernet systems supported by Deutschmann.

- CANopen (Master); CANopen; CAN Layer 2 11 bit; CAN Layer 2 29 bit
- $\blacktriangleright$  Data for CAN is exchanged via configurable protocols
- $\blacktriangleright$  Data exchange for CANopen is handled via CANopen mapping
- $\blacktriangleright$  Transport protocols are available for CAN Layer 2 (11/29Bit Identifier). The transport protocols support CAN 2.0A (11Bit Identifier) or CAN 2.0B (11/29Bit Identifier)
- $\blacktriangleright$  Adjustable configuration values are context-sensitive displayed, dependent on the selected function parameters
- $\blacktriangleright$  The CX is well compatible with PLCs from the worldwide leading manufacturers. E.g. Rockwell, Siemens, Schneider Electric, Beckhoff and more.
- $\blacktriangleright$  More Flexibility with free programming via Protocol Developer (Deutschmann Script language)
- Brand labeling, pre-configured according to the customer
- $\blacktriangleright$  Wide voltage range from 10 to 33 VDC
- Additional debug interface on board

The UNIGATE® CX has a CAN/CANopen interface with Mini-Master functionality. Hence, the gateways can connect both CANopen networks and individual CANopen devices into higher-level networks. Versions with CAN Layer 2 are available.

With the Deutschmann developed software WINGATE, the reliable components can be quickly and easily configured and immediately be put into operation.

### UNIGATE® CX - Features and benefits

### Technical data

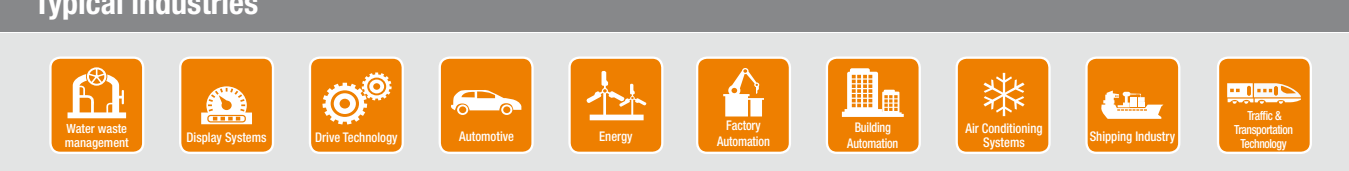

### Easily configurable, ready-to-use CAN Gateways

WINGATE is a Deutschmann developed configuration software for the UNIGATE® series. The implementation of the CAN/CANopen onto the industrial network is configured with WINGATE.

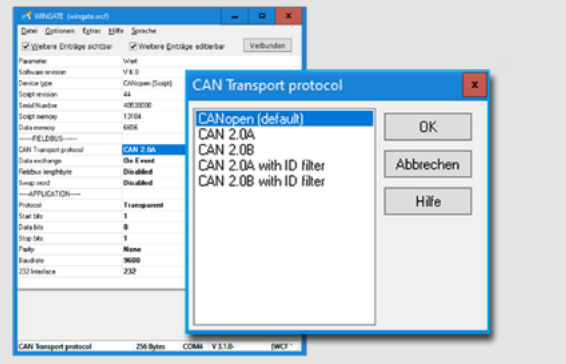

### Configuration tool WINGATE

More complex applications, which cannot be presented via configuration can be programmed via the Deutschmann Script language. The Protocol Developer generates the Script. It is easy to use and optimized for the bus communication. You can program the Script yourself or hire Deutschmann to do so for you.

不熟

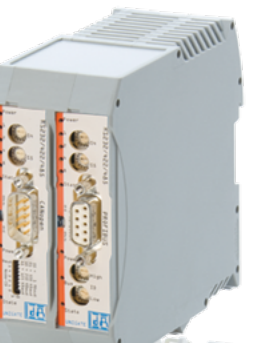

### Protocol Developer - Script language

### Application example for the connection of networks

### Bus Network specific features

**1** = Network connector, **2** = Baud rate, **3** =  $1/0$  data, **4** = other

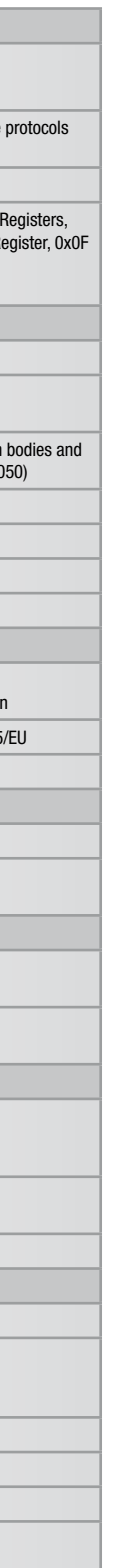

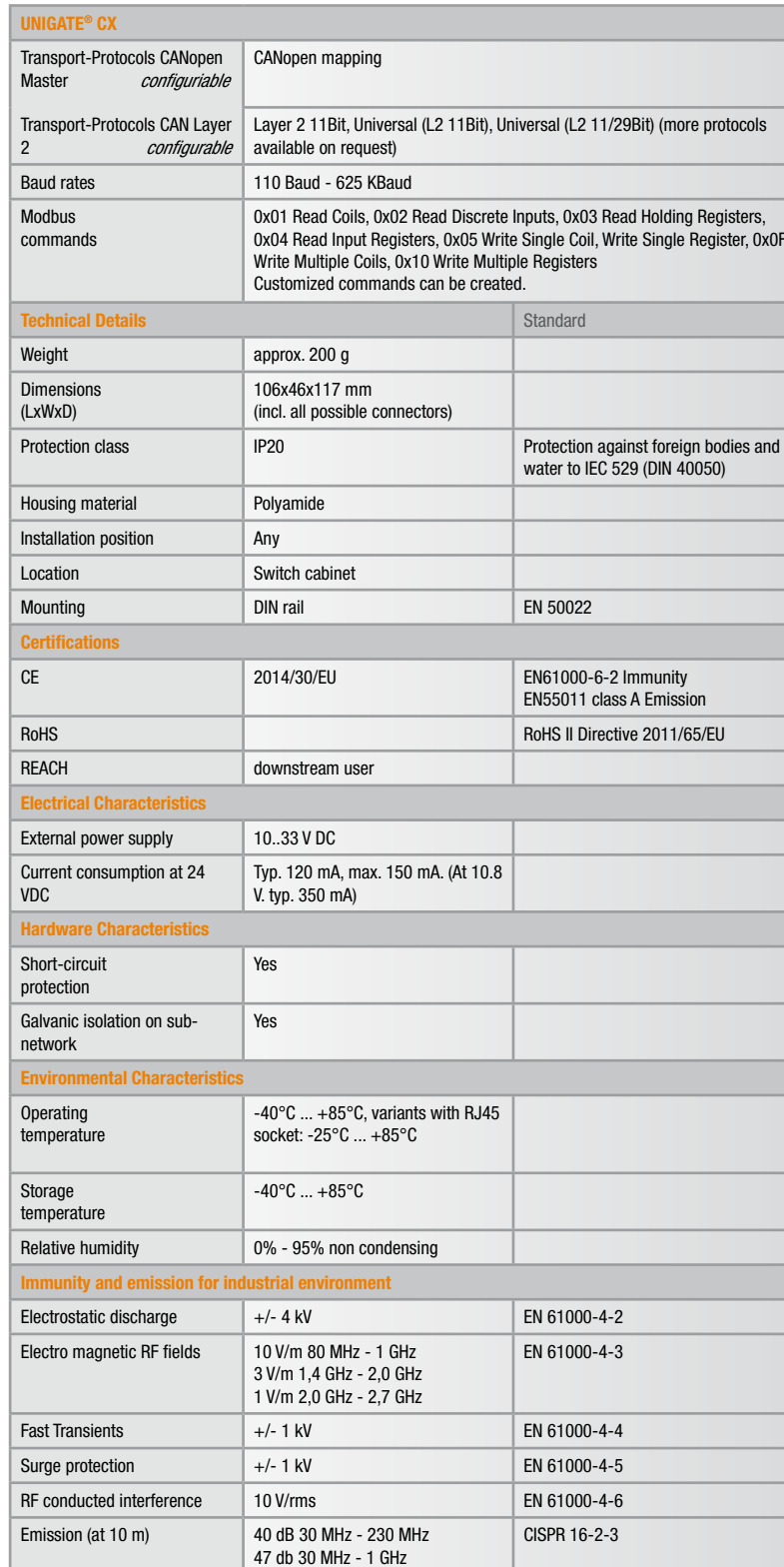

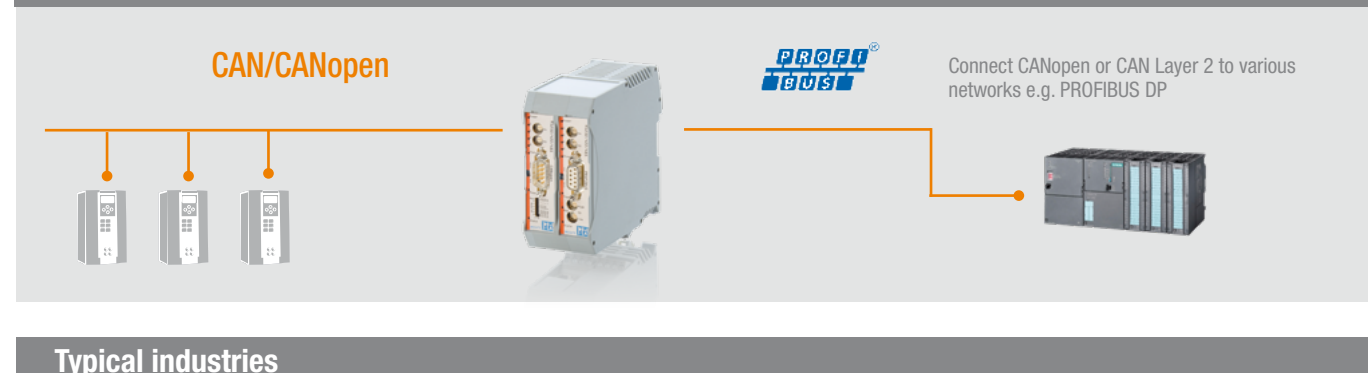

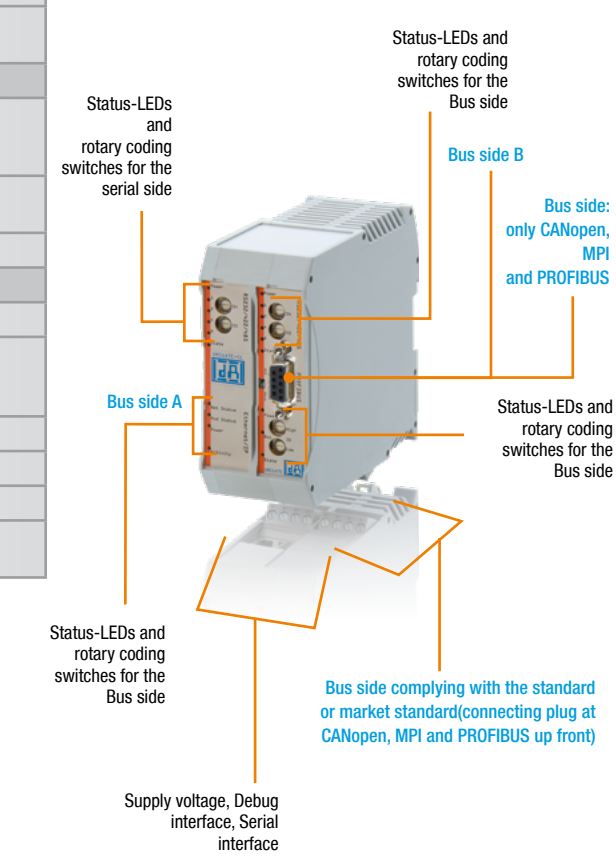

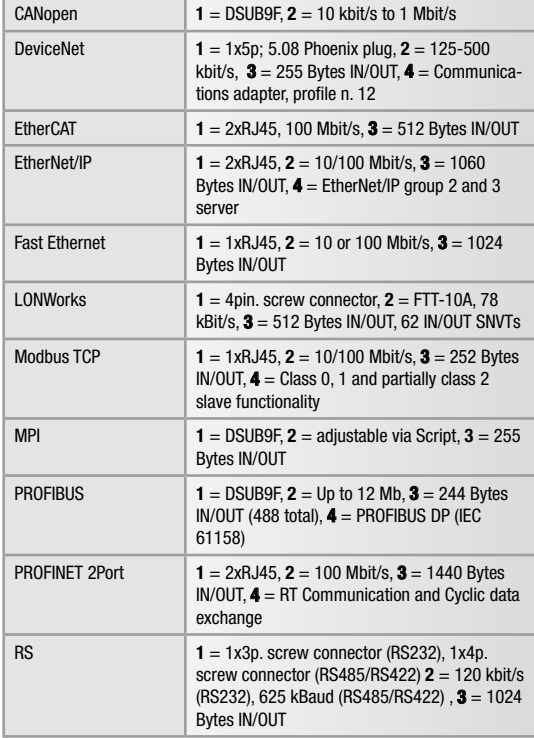

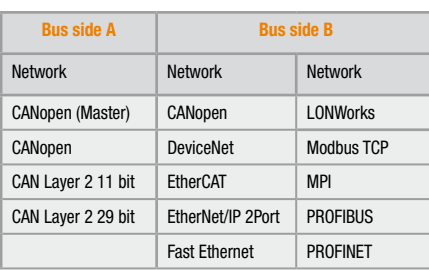

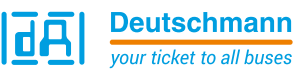

- Fast Ethernet / Modbus TCP
- $\blacktriangleright$  Easy Modbus configuration with Software tool WINGATE
- $\blacktriangleright$  Data is exchanged through configurable protocols
- $\blacktriangleright$  Available transport protocols: TCP server (port23), UDP, TCP server, TCP client, Modbus TCP server, Modbus TCP client, Universal Modbus TCP server, Universal Modbus TCP client
- Adjustable configuration values are context-sensitive displayed, dependent on the selected function parameters
- $\blacktriangleright$  The CX is well compatible with PLCs from the worldwide leading manufacturers. E.g. Rockwell, Siemens, Schneider Electric, Beckhoff and more.
- $\blacktriangleright$  More Flexibility with free programming via Protocol Developer (Deutschmann Script language)
- Brand labeling, pre-configured according to the customer
- $\blacktriangleright$  Wide voltage range from 10 to 33 VDC
- **Additional debug interface on board**

### UNIGATE® CX - Features and benefits

### Technical data

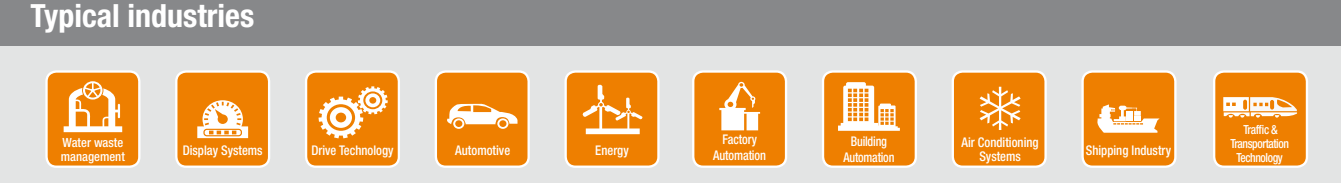

### Enables quick configuration of Ethernet/Fieldbus Gateways

### Configuration tool WINGATE

The UNIGATE® has transport Protocols for Ethernet. These can be configured quickly and conveniently using the WINGATE configuration Software.

 $\delta$ 

不愿

 $\mathbf{e}$ 

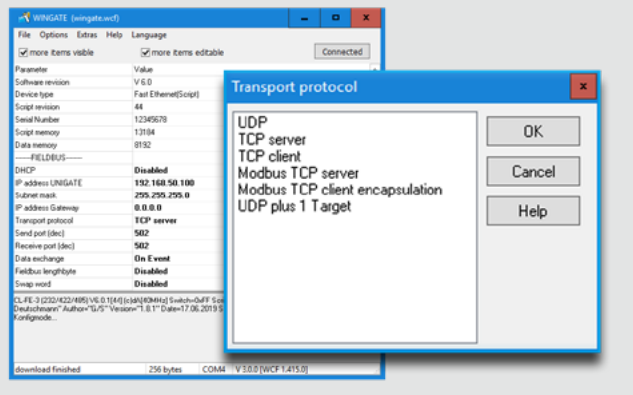

The UNIGATE® CX for Fast Ethernet / Modbus TCP connects participants with these interfaces to all Fielbus- and Industrial Eterhnet systems supported by Deutschmann.

The Gateway provides a fast Ethernet interface. After entering the network-specific data, such as IP address, the device is immediately ready for use for communication via Modbus TCP. If another transport protocol is used for communication, easy configuration follows via configuration tool WINGATE. Adjustable parameters are context-sensitive displayed, dependent on the changed transport protocol.

### <span id="page-5-0"></span>UNIGATE® CX for Fast Ethernet / Modbus TCP connections

More complex applications, which cannot be presented via configuration can be programmed via the Deutschmann Script language. The Protocol Developer generates the Script. It is easy to use and optimized for the bus communication. You can program the Script yourself or hire Deutschmann to do so for you.

### Protocol Developer - Script language

## Bus Network specific features

**1** = Network connector, **2** = Baud rate, **3** =  $1/0$  data, **4** = other

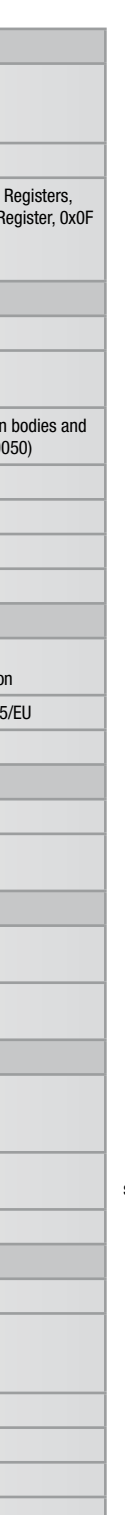

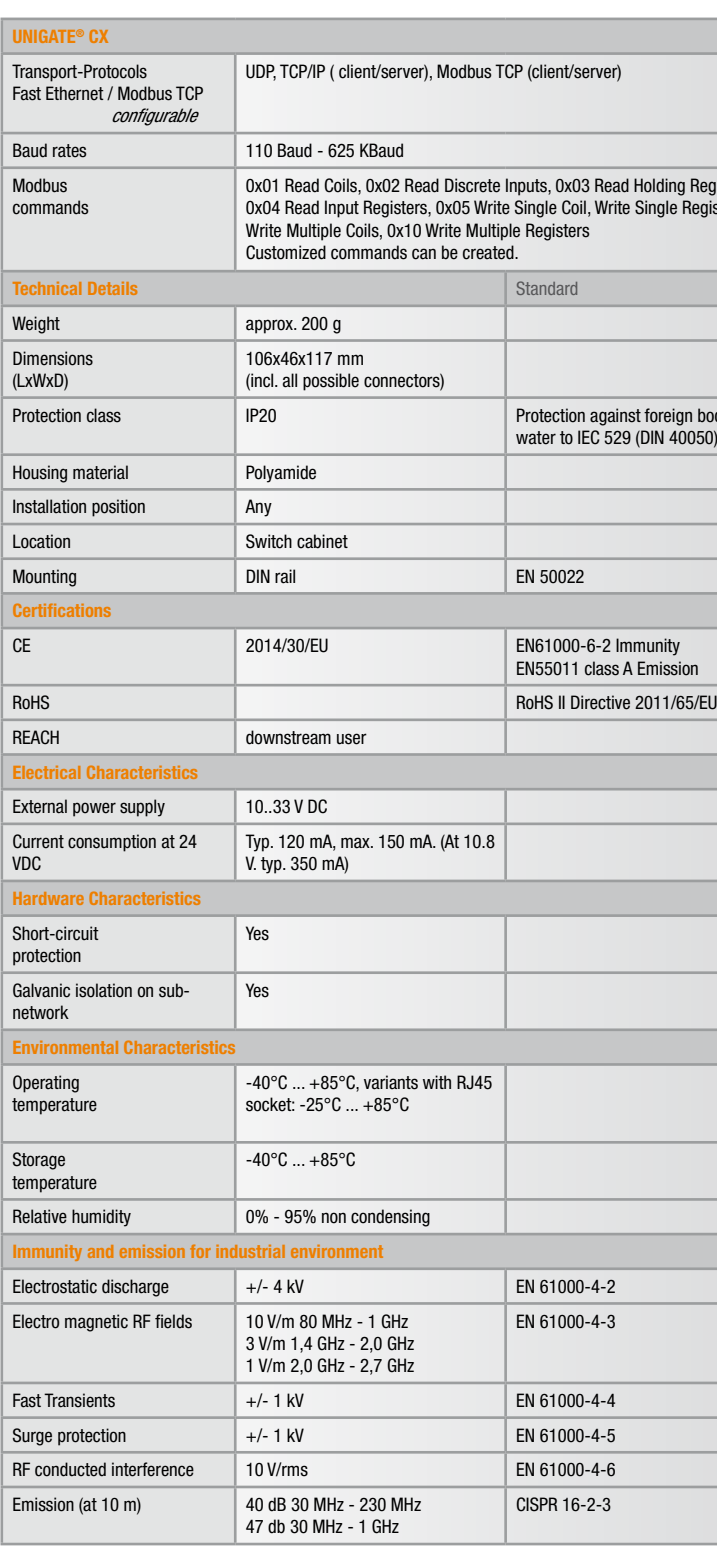

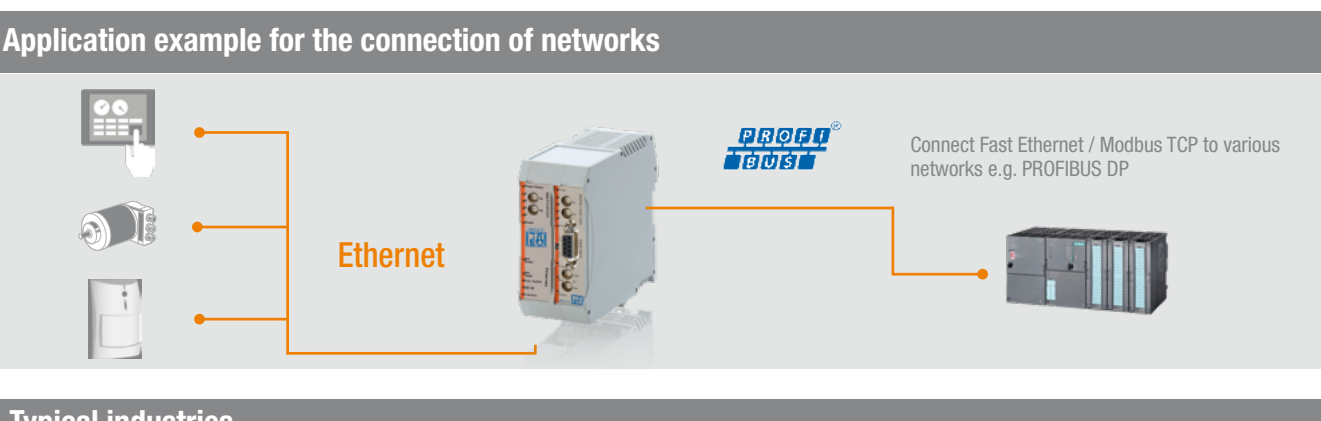

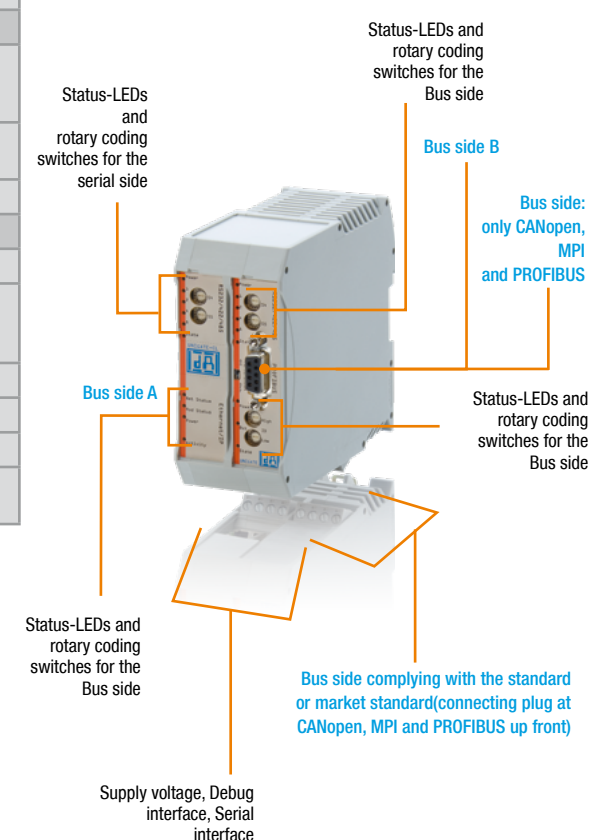

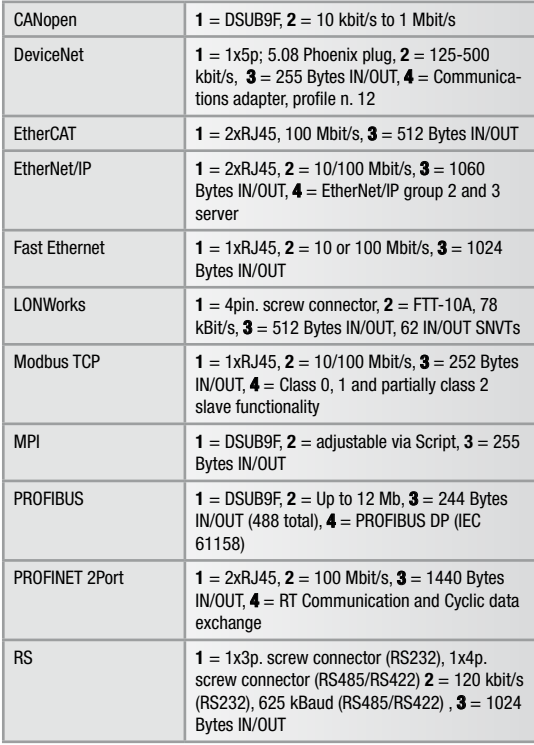

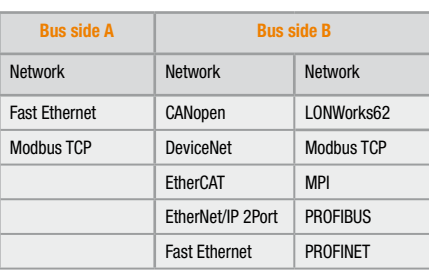

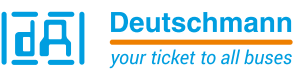

### <span id="page-6-0"></span>UNIGATE® CX - The flexible connection

- $\bullet$  Consistency for each bus
- $\blacktriangleright$  Additional Fieldbus mechanism
- $\blacktriangleright$  Built-in isolation on the bus-side
- $\blacktriangleright$  Easy configuration with Software tool WINGATE
- $\blacktriangleright$  Data is exchanged through configurable protocols
- $\blacktriangleright$  Upon delivery, the module is preconfigured (except for the IP address) and has Scripts for transparent data exchange. Exception: The variants with LONWorks are not configurable
- More Flexibility with free programming via Protocol Developer (Deutschmann Script language)
- $\blacktriangleright$  No Hardware or Software adjustments for your device needed
- $\blacktriangleright$  The CX is well compatible with PLCs from the worldwide leading manufacturers. E.g. Rockwell, Siemens, Schneider Electric, Beckhoff and more
- **Additional Debug interface on Board**
- $\blacktriangleright$  Wide voltage range from 10 to 33 VDC
- $\blacktriangleright$  Brand labeling, pre-configured according to the customer

### UNIGATE® CX - Features and benefits

### Technical data

# Bus Network specific features

**1** = Network connector, **2** = Baud rate, **3** =  $1/0$  data, **4** = other

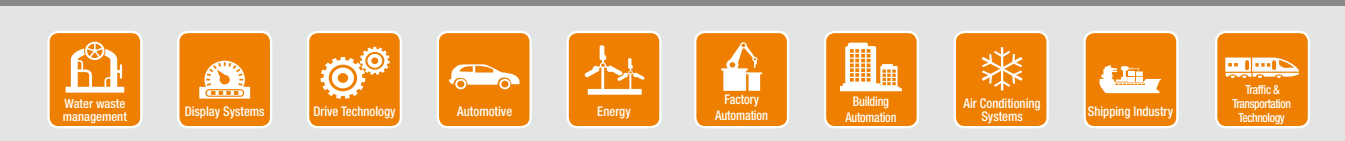

Examp

### Typical industries

Quasi-uniting two UNIGATE® CL in a modular setup, UNIGATE® CXs are available for any fieldbus/ Ethernet combination. Currently there are about 120 variants available - the numbers of available options are still rising.

### Making incompatible networks compatible

Application example for connecting networks

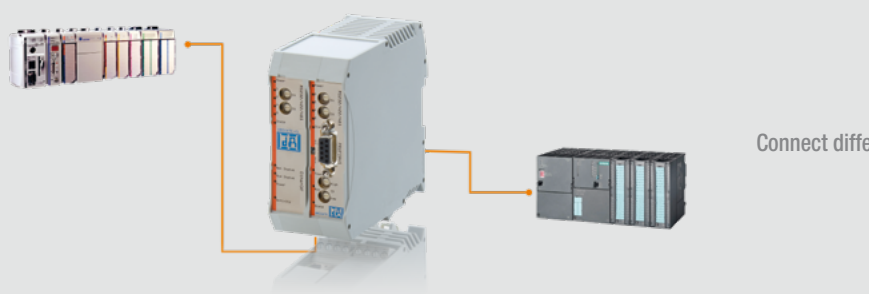

WINGATE is a Deutschmann developed configuration software for the UNIGATE® series. With UNIGATE® CX you only have to configure the fieldbus specific parameters of both Fieldbuses/Industrial Ethernet.

### Configuration tool WINGATE

More complex applications, which cannot be presented via configuration can be programmed via the Deutschmann Script language. The Protocol Developer generates the Script. It is easy to use and optimized for the bus communication. You can program the Script yourself or hire Deutschmann to do so for you.

### Protocol Developer - Script language

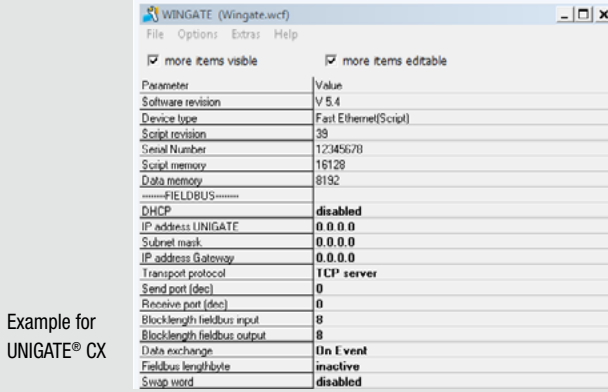

不良

Various fieldbuses and Industrial Ethernet standards have taken over in the automation industry. The challenge of connecting these incompatible communication systems remains a big one.

UNIGATE® CX DIN rail modules have been developed precisely for this purpose. The units combine various fieldbus and Industrial Ethernet interfaces.

Connect different networks e.g. EtherNet/IP to PROFIBUS DP

**C** 

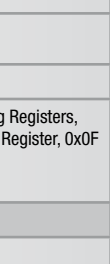

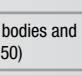

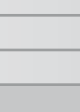

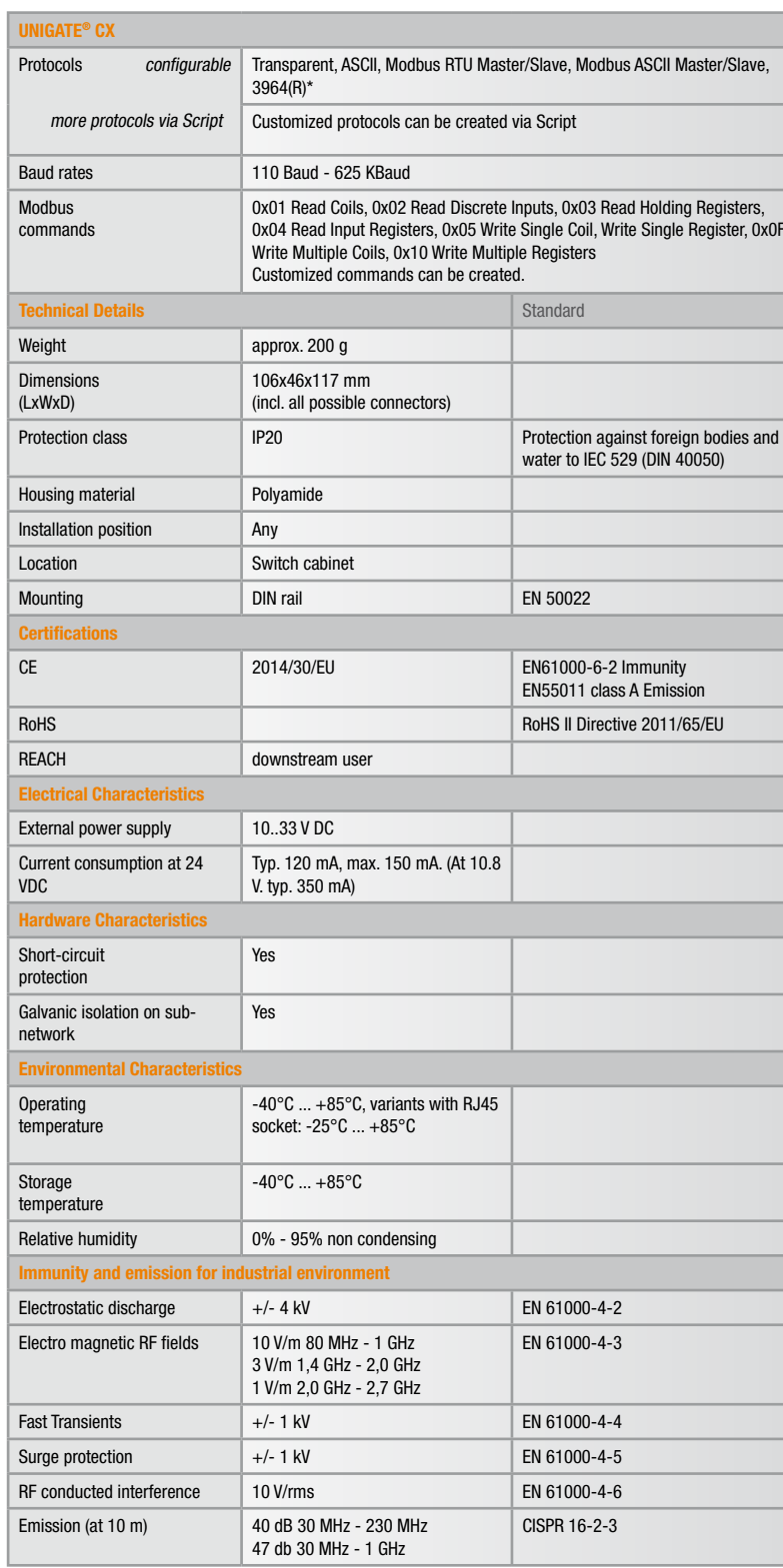

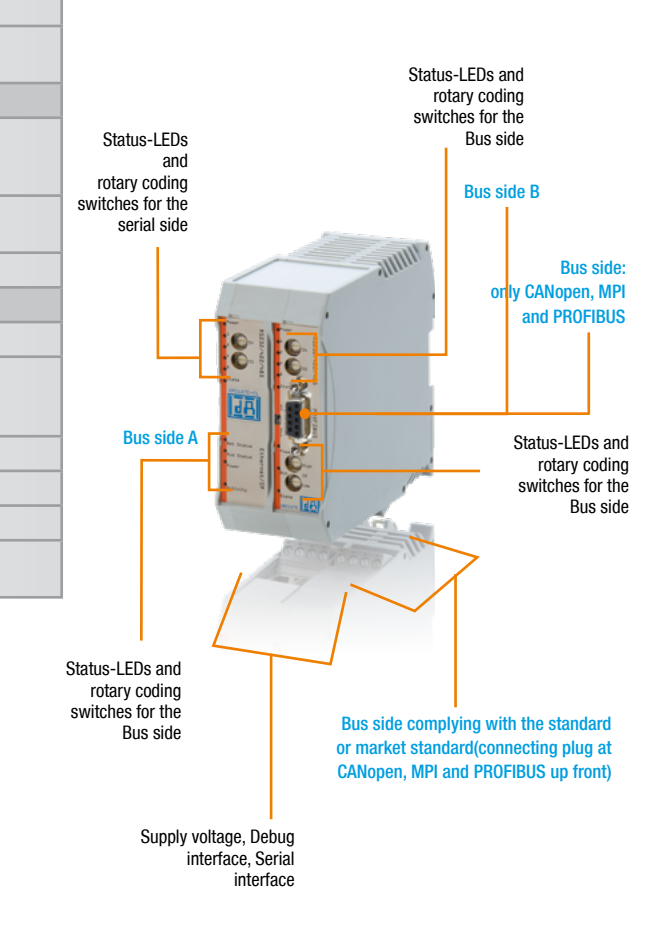

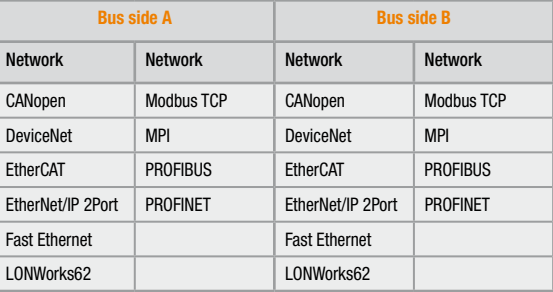

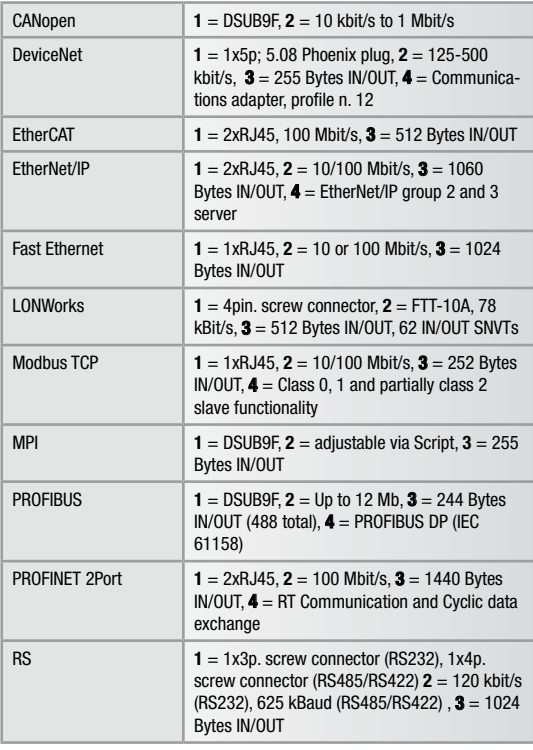

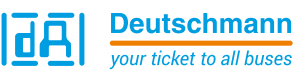

### <span id="page-7-0"></span>UNIGATE® - Protocol Matrix - General overview

### Explanation Colours:

UNIGATE® series:

UNIGATE® CL UNIGATE® CX UNIGATE® MB

Devices can be programmed by Deutschmann Script language

Devices can be configured

Devices can be configured as well as programmed by Deutschmann Script language

### UNIGATE® Product Finder

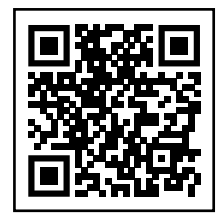

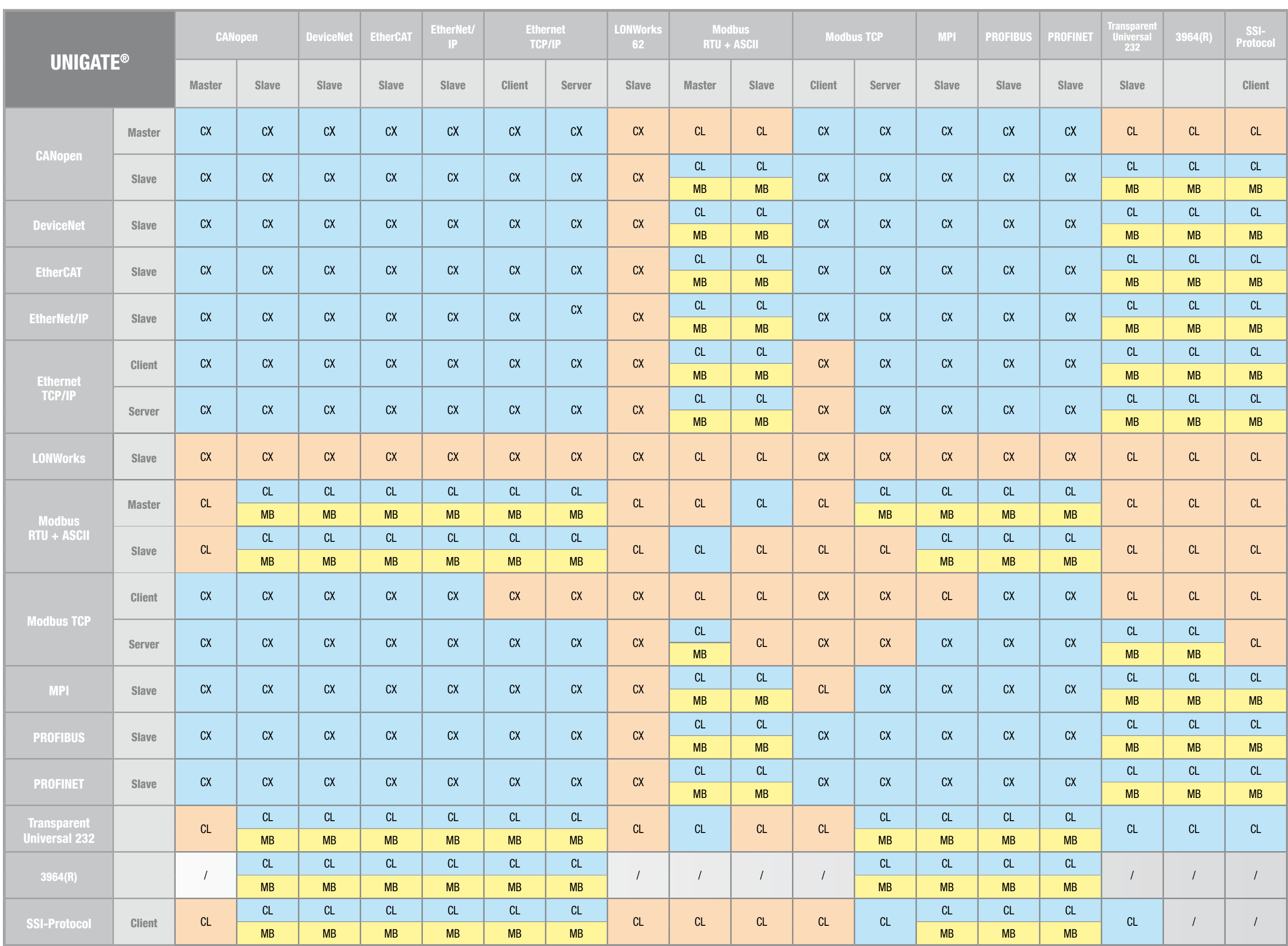

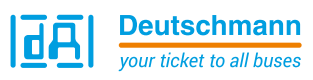

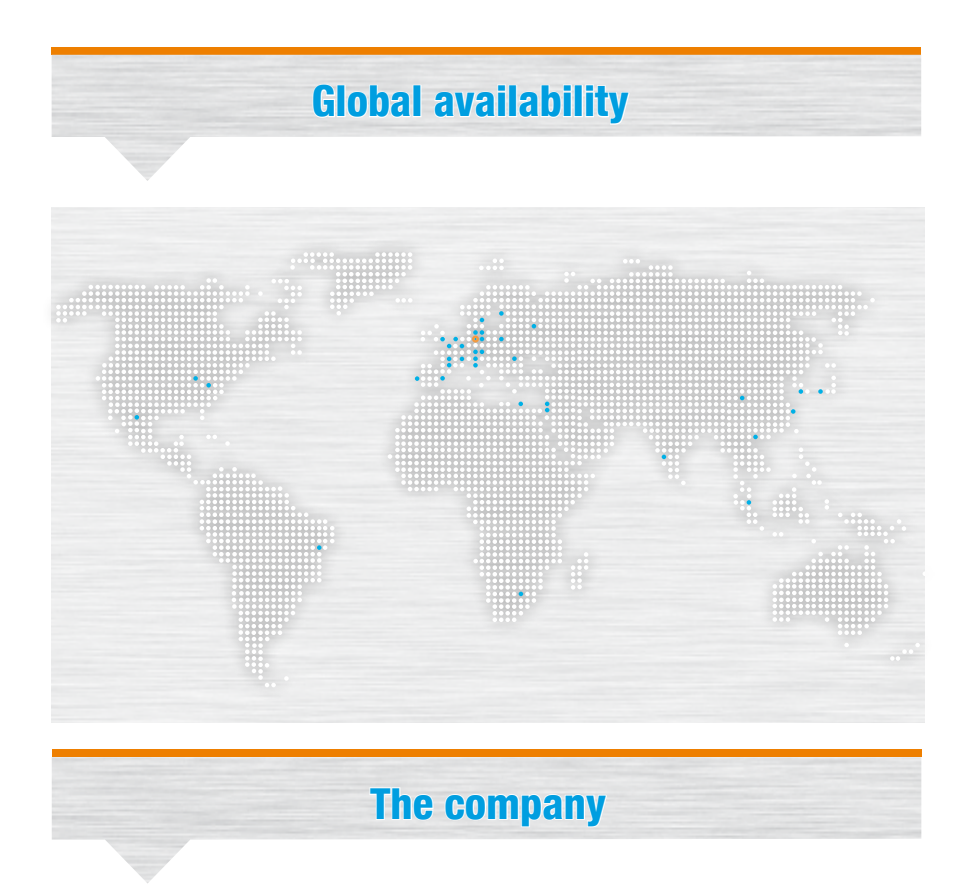

Deutschmann Automation, a german company based in Bad Camberg is working in the automation technology since 1976 and became known with cam controls in the 1980s.

In 1989 Deutschmann Automation started operating in the fieldbus technology. The development of one's first own bus system DICNET was an essential step. Since 1996 different fieldbus and Industrial Ethernet products are offered under the brand name UNIGATE®.

Thanks to a competent quality management and continuous enhancement Deutschmann became one of the leading suppliers in the automation industry. The entire development and manufacturing takes place in Germany.

We offer workshops for our All-In-One Bus nodes of the UNIGATE® IC series and the Software tool Protocol Developer. In these workshops you will learn everything you need to know about our products and how you can easily realize your projects with Deutschmann.

For all products the necessary documents and tools can be found, free of cost, on www.deutschmann.com. Furthermore on the Deutschmann Technology Wiki,

wiki.deutschmann.de, technological information is easily accessible for our customers and users, cross-linking application know-how and ensuring that the information is up to date.

Our experts in development, sales and support have the right solution for your demands.

# TNR UG Gateways\_EN\_V1.4\_11.19 Subject to technical changes. We do not accept liability for any misprints or errors.

UNIGATE® IC ■ Easy integration into your own electronics

Embedded Solutions

**dA** 

**Deutschmann** your ticket to all buses

Available

Gateways\_EN\_V1.4\_11.19

TNR UG G